```
'---------------Title--------------
' File......DS1620_3_heater.pbp
' Started....5/27/08
' Microcontroller used: Microchip Technology 16F88
                       ' microchip.com
' PicBasic Pro Code, micro-Engineering Labs, Inc.
                    ' melabs.com 
'--------Program Desciption--------
' The program uses the Dallas DS1620 digital
 ' temperature device as a thermostat to:
   ' * Control a PIC16F88 which in turn controls a 47 ohm 
     ' resistor acting as a heater.
 ' The PIC16F88: 
   ' * Turns on the resistor heater at the low temperature
     ' limit (TL) input from the DS1620 and turns off the
     ' resistor heater at the high temperature limit (TH)
     ' input from the DS1620.
   ' * Reads the DS1620 device and displays results on an LCD.
   ' * Displays only positive °C temperatures.
' The DS1620 measures temperatures from -55°C to +125°C
' in 0.5°C increments
'-------------Comments-------------
' Before running this program, establish the high and low
' temperature limit settings, TH and TL, using DS1620_2.pbp.
' See: http://cornerstonerobotics.org/code/DS1620_2.pbp
' Also see
' http://cornerstonerobotics.
org/curriculum/lessons_year2/erii_ds1620_thermometer.pdf 
'' for a more detailed description of the application of this program.
' That web page includes photos of the heater and the DS1620
' theromstat.
'-------------Includes------------- 
    INCLUDE "Modedefs.bas" ' The Mode names for SHIFTIN and
                                ' SHIFTOUT are defined in the file
                               ' Modedefs.bas.
'----------PIC Connections---------
       ' 16F88 Pin Wiring
       ' --------- ---------- 
       ' RA0 LCD pin 11(DB4)
      ' RA1 LCD pin 12(DB5)
      ' RA2 LCD pin 13(DB6)
      ' RA3 LCD pin 14(DB7)
       ' RA4 LCD Register Select(RS) 
       ' RB0 DS1620 RST (Pin 3)
```
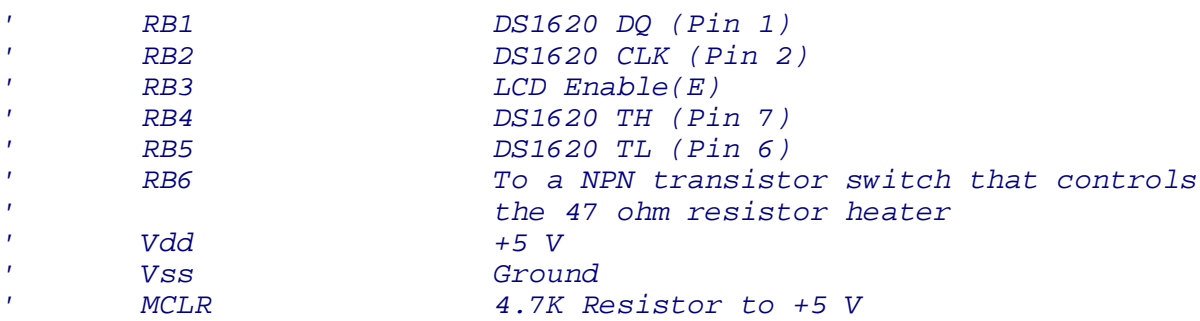

*'--------DS1620 Connections--------*

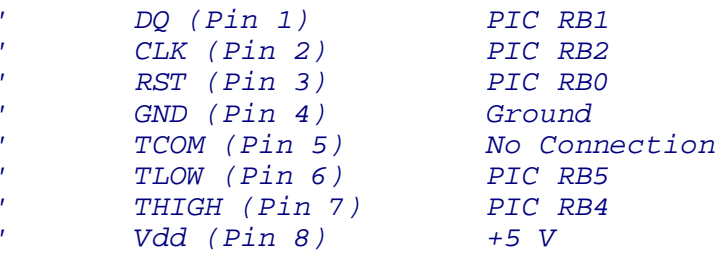

*'------------Variables-------------*

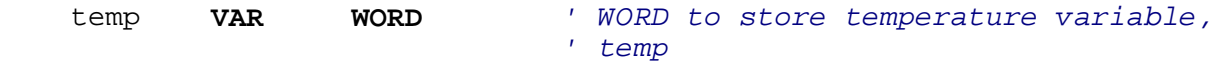

*'--------DS1620 Control Pins-------*

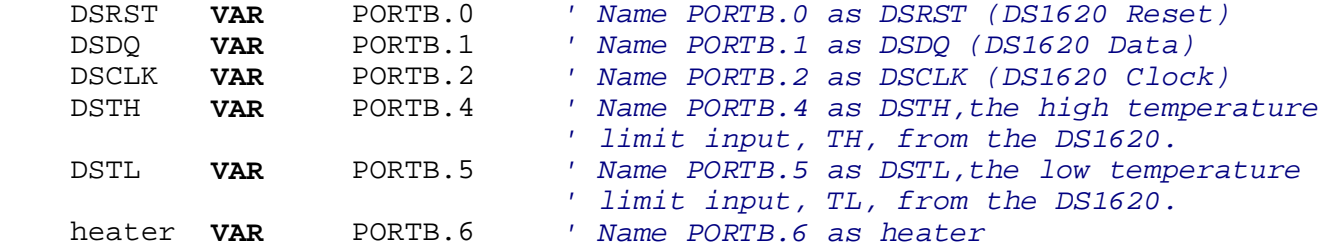

*'---------Initialization--------*

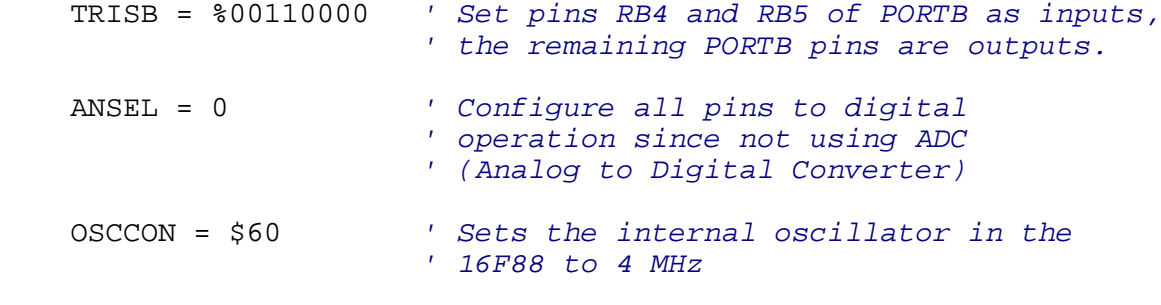

*'--------Main Code--------*

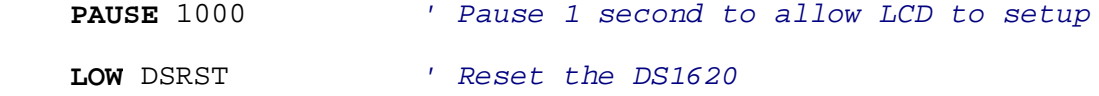

*' Main loop to control the heater, read temperature from the DS1620, ' and then display it on the LCD.* loop: *' Control 47 ohm resistor heater element* **IF** DSTL = 1 **THEN** *' If the low temperature limit (TL) input from the ' DS1620 is reached, then turn on the heater ' element.* **GOTO** heat *' Go to "heat" label to turn on the heater* **ELSE** *' If the low temperature limit is not ' reached, then do not turn on the heater.* **GOTO** noheat *' Go to the "noheat" label to turn the heater ' off and display the temperature on the LCD* **ENDIF** *' End of IF..THEN statement* heat: *' "heat" label* heater = 1 *' Set PORTB.6 (heater) HIGH to turn on heater* **PAUSE** 2000 *' Wait 2000 ms or 2 seconds* **IF** DSTH = 1 **THEN GOTO** noheat *' If the high temperature limit (TH) input from the ' DS1620 is reached, then turn off the heater.* **GOSUB** displaytemp *' If DSTH does not = 1 then, go to the display ' temperature subroutine, "displaytemp".* **GOTO** heat *' Loop back to the "heat" label* noheat: *' "noheat" label* heater = 0 *' Set PORTB.6, heater, LOW to turn off heater* **GOSUB** displaytemp *' Go to the display temperature subroutine, ' "displaytemp".* **GOTO** loop *' Jump to "loop" label and do it forever* **END** *' Display temperature on LCD* displaytemp: *' Display temperature subroutine ' Convert temperature from DS1620* DSRST = 1 *' Enable DS1620*

```
 SHIFTOUT DSDQ, DSCLK, LSBFIRST, [$ee]
                          ' Send initiate temperature conversion
                       ' command, $ee, on data pin DSDQ,
                       ' synchronized by clock pin DSCLK, shift
                       ' data out lowest bit first, LSBPRE
    DSRST = 0 ' Reset the DS1620 to enable conversion 
    PAUSE 1000 ' Pause 1 second to complete conversion
' Read temperature from DS1620
    DSRST = 1 ' Enable DS1620
    SHIFTOUT DSDQ, DSCLK, LSBFIRST, [$aa]
                         ' Send read command, $aa
    SHIFTIN DSDQ, DSCLK, LSBPRE, [temp\9]
                         ' Read 9-bit temperature.
                       ' Shifts in 9 bits of variable temp,
                       ' [temp\9], on data pin DSDQ,
                       ' synchronized by clock pin DSCLK,
                       ' shift data in lowest bit first, 
                       ' LSBPRE
    DSRST = 0 ' Reset the DS1620
' Display temperature as a decimal
    LCDOUT $fe, 1, DEC (temp >> 1), ".", DEC (temp.0*5), " Degrees C" 
                        ' Shift temp to right one position,(temp >> 1),
                       ' to display the integer portion of temp then
                       ' multiply bit 0 of temp by 5 (temp.0*5) to
                       ' display decimal portion of temp. 
                       ' The bit temp.0 is either a 0 or 1,
                       ' so (temp.0*5) is either 0 or 5 proceeded
                       ' by a decimal from the entry "."
```
**RETURN**